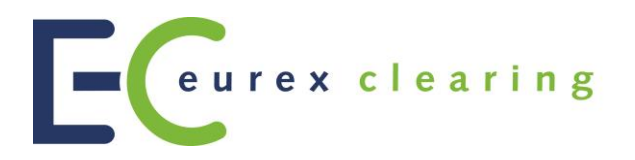

**Eurex Clearing**

**Eurex Clearing Messaging Interfaces Connectivity E: AMQP Setup & Internals**

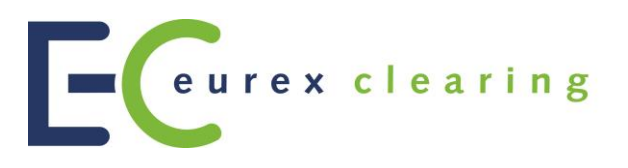

#### **© Eurex 2020**

Deutsche Börse AG (DBAG), Clearstream Banking AG (Clearstream), Eurex Frankfurt AG, Eurex Clearing AG (Eurex Clearing) and Eurex Repo GmbH (Eurex Repo) are corporate entities and are registered under German law. Clearstream Banking S.A. is a corporate entity and is registered under Luxembourg law. Deutsche Boerse Asia Holding Pte. Ltd., Eurex Clearing Asia Pte. Ltd. and Eurex Exchange Asia Pte. Ltd are corporate entities and are registered under Singapore law. Eurex Frankfurt AG (Eurex) is the administrating and operating institution of Eurex Deutschland. Eurex Deutschland is in the following referred to as "Eurex Exchange".

All intellectual property, proprietary and other rights and interests in this publication and the subject matter hereof (other than certain trademarks and service marks listed below) are owned by DBAG and its affiliates and subsidiaries including, without limitation, all patent, registered design, copyright, trademark and service mark rights. While reasonable care has been taken in the preparation of this publication to provide details that are accurate and not misleading at the time of publication DBAG, Clearstream, Eurex, Eurex Clearing, Eurex Repo as well as Eurex Exchange and their respective servants and agents (a) do not make any representations or warranties regarding the information contained herein, whether express or implied, including without limitation any implied warranty of merchantability or fitness for a particular purpose or any warranty with respect to the accuracy, correctness, quality, completeness or timeliness of such information, and (b) shall not be responsible or liable for any third party's use of any information contained herein under any circumstances, including, without limitation, in connection with actual trading or otherwise or for any errors or omissions contained in this publication.

This publication is published for information purposes only and shall not constitute investment advice respectively does not constitute an offer, solicitation or recommendation to acquire or dispose of any investment or to engage in any other transaction. This publication is not intended for solicitation purposes but only for use as general information. All descriptions, examples and calculations contained in this publication are for illustrative purposes only.

Eurex and Eurex Clearing offer services directly to members of Eurex Exchange respectively to clearing members of Eurex Clearing. Those who desire to trade any products available on the Eurex market or who desire to offer and sell any such products to others or who desire to possess a clearing license of Eurex Clearing in order to participate in the clearing process provided by Eurex Clearing, should consider legal and regulatory requirements of those jurisdictions relevant to them, as well as the risks associated with such products, before doing so.

Only Eurex derivatives that are CFTC-approved may be traded via direct access in the United States or by United States persons. A complete, up-to-date list of Eurex derivatives that are CFTCapproved is available at: [http://www.eurexchange.com/exchange-en/products/eurex-derivatives](http://www.eurexchange.com/exchange-en/products/eurex-derivatives-us)[us.](http://www.eurexchange.com/exchange-en/products/eurex-derivatives-us) In addition, Eurex representatives and participants may familiarise U.S. Qualified Institutional Buyers (QIBs) and broker-dealers with certain eligible Eurex equity options and equity index options pursuant to the terms of the SEC's July 1, 2013 Class No-Action Relief. A complete, upto-date list of Eurex options that are eligible under the SEC Class No-Action Relief is available at: [http://www.eurexchange.com/exchange-en/products/eurex-derivatives-us/eurex-options-in-the](http://www.eurexchange.com/exchange-en/products/eurex-derivatives-us/eurex-options-in-the-us-for-eligible-customers)[us-for-eligible-customers.](http://www.eurexchange.com/exchange-en/products/eurex-derivatives-us/eurex-options-in-the-us-for-eligible-customers) Lastly, U.S. QIBs and broker-dealers trading on behalf of QIBs may

trade certain single-security futures and narrow-based security index futures subject to terms and conditions of the SEC's Exchange Act Release No. 60,194 (June 30, 2009), 74 Fed. Reg. 32,200 (July 7, 2009) and the CFTC's Division of Clearing and Intermediary Oversight Advisory Concerning the Offer and Sale of Foreign Security Futures Products to Customers Located in the United States (June 8, 2010).

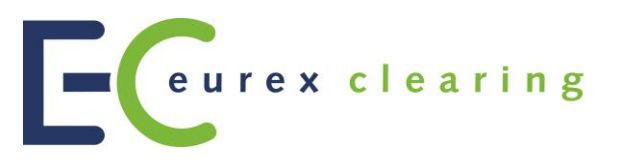

#### **Trademarks and Service Marks**

Buxl®, DAX®, DivDAX®, eb.rexx®, Eurex®, Eurex Repo®, Eurex Strategy Wizard<sup>sM</sup>, Euro GC Pooling®, FDAX®, FWB®, GC Pooling®,GCPI®, MDAX®, ODAX®, SDAX®, TecDAX®, USD GC Pooling<sup>®</sup>, VDAX<sup>®</sup>, VDAX-NEW<sup>®</sup> and Xetra<sup>®</sup> are registered trademarks of DBAG.

All MSCI indexes are service marks and the exclusive property of MSCI Barra.

ATX®, ATX® five, CECE® and RDX® are registered trademarks of Vienna Stock Exchange AG.

IPD® UK Quarterly Indexes are registered trademarks of Investment Property Databank Ltd. IPD and have been licensed for the use by Eurex for derivatives.

SLI®, SMI® and SMIM® are registered trademarks of SIX Swiss Exchange AG.

The STOXX® indexes, the data included therein and the trademarks used in the index names are the intellectual property of STOXX Limited and/or its licensors Eurex derivatives based on the STOXX<sup>®</sup> indexes are in no way sponsored, endorsed, sold or promoted by STOXX and its licensors and neither STOXX nor its licensors shall have any liability with respect thereto.

Bloomberg Commodity Index<sup>SM</sup> and any related sub-indexes are service marks of Bloomberg L.P. PCS® and Property Claim Services® are registered trademarks of ISO Services, Inc. Korea Exchange, KRX, KOSPI and KOSPI 200 are registered trademarks of Korea Exchange Inc.

The names of other companies and third party products may be trademarks or service marks of their respective owners.

Page 4 of 28

#### Abstract

This document provides information about how to program AMQP applications for the Eurex Clearing FIXML/FpML Interface. This document is intended to be a guide for Members interested in connecting to either the FIXML, FpML interface, Margin Calculator interface and/or Trade Entry inerface.

#### Keywords

Eurex Clearing FIXML Interface, Eurex Clearing FpML Interface, Eurex Clearing Margin Calculator Interface, Trade Entry Interface, Eurex Clearing, EurexOTC, Advanced Message Queuing Protocol, AMQP, Clearing, FIX, FIXML, FpML

Page 5 of 28

# **Table of Contents**

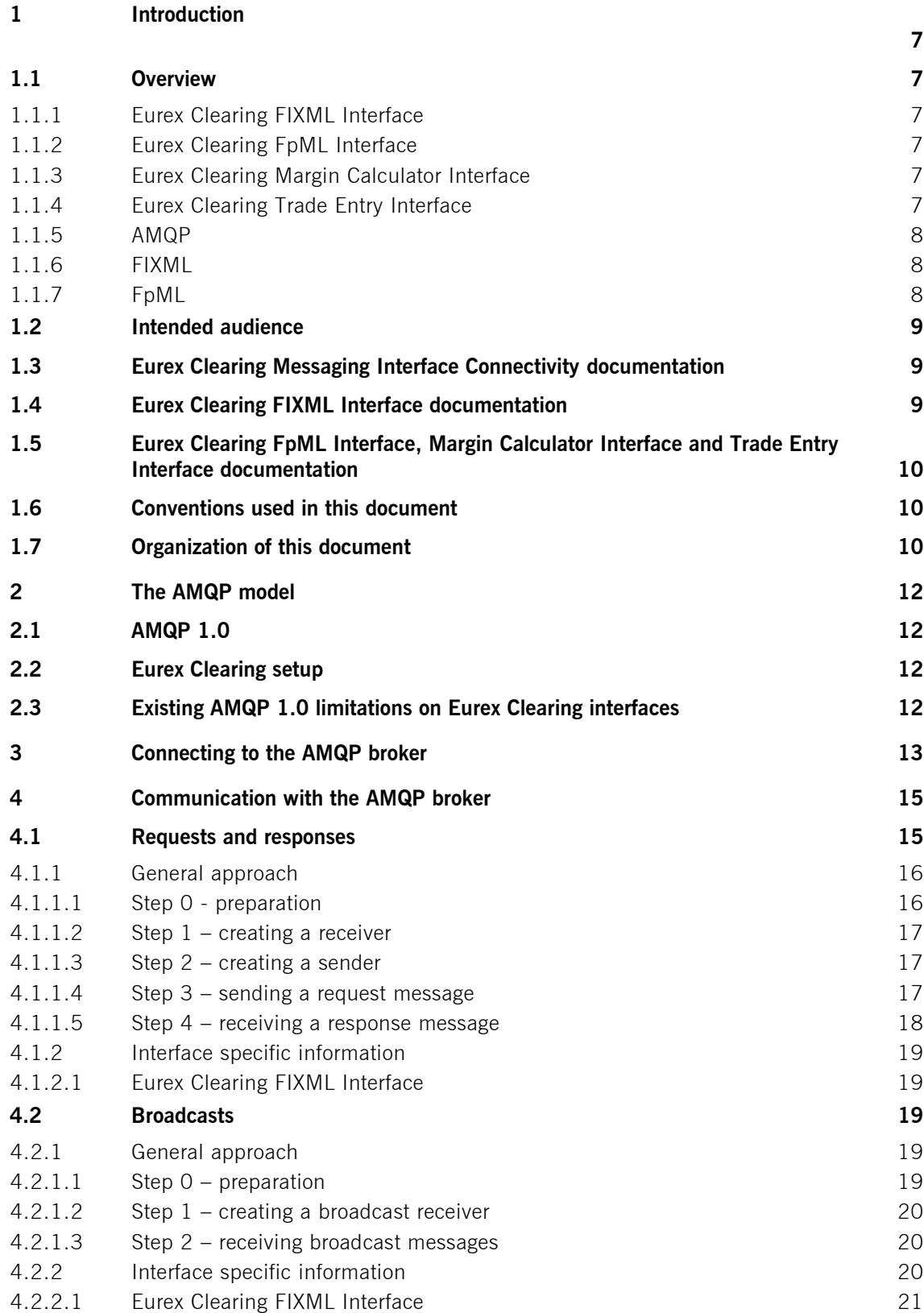

Page 6 of 28

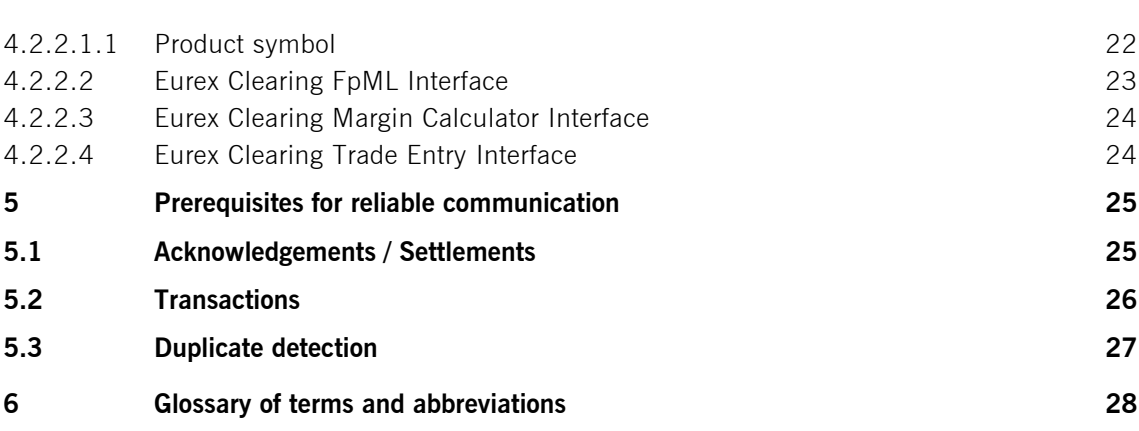

Page 7 of 28

# **1 Introduction**

## **1.1 Overview**

## **1.1.1 Eurex Clearing FIXML Interface**

The Eurex Clearing FIXML Interface provides Eurex Clearing Members with a highly flexible, standards compliant and cost-effective way to use Eurex Clearing services. Based on this interface, Members are allowed to choose and deploy their own operating systems and access interfaces.

## **1.1.2 Eurex Clearing FpML Interface**

The Eurex Clearing FpML Interface provides EurexOTC Members with a highly flexible, standards compliant and cost-effective way to use EurexOTC Clear services. Based on this interface, Members are allowed to choose and deploy their own operating systems and access interfaces.

## **1.1.3 Eurex Clearing Margin Calculator Interface**

The Eurex Clearing Margin Calculator Interface provides EurexOTC Members with a highly flexible, standards compliant and cost-effective way to use EurexOTC Clear Margin Calculator service. Based on this interface, Members are allowed to choose and deploy their own operating systems and access interfaces. Messages for the Margin Calculator Interface are based upon and compliant to the widely used FpML standard.

## **1.1.4 Eurex Clearing Trade Entry Interface**

The Eurex Clearing Trade Entry Interface provides EurexOTC Approved Trade sources with a highly flexible, standards compliant and cost-effective way to use EurexOTC Clear services. Based on this interface, Approved Trade sources are allowed to choose and deploy their own operating systems and access interfaces.

Page 8 of 28

## **1.1.5 AMQP**

The Advanced Message Queuing Protocol (AMQP) constitutes the preferred transport layer for delivering messages. AMQP is an open standard with a specific focus on the financial services industry which can be used royalty free. Members can choose the platform and programming language for their client applications. More information is available at the AMQP homepage:

• <http://www.amqp.org/>

## **1.1.6 FIXML**

Application layer messages on the Eurex Clearing FIXML Interface are based upon and compliant to the widely used FIX standard. FIXML is the XML vocabulary for creating Financial Information eXchange (FIX) protocol messages based on XML.

The Futures Industry Association (FIA)/Futures and Options Association (FOA) initiative for standardized post-trade processing has chosen FIX as the standard communication protocol. More information can be found here:

• <http://www.futuresindustry.org/downloads/FIMag/2007/Outlook/Outlook-Standards.pdf>

The specification of FIX 5.0 SP2 is provided here:

• <http://www.fixtradingcommunity.org/FIXimate/FIXimate3.0/>

To learn more about supported FIX/FIXML messages, please refer to "Volume 1: Overview" and volumes 3-5 which are available for download in the public section of the Eurex Clearing website.

## **1.1.7 FpML**

Application layer messages on the Eurex Clearing FpML Interface are based upon and compliant to the widely used FpML standard. FpML – Financial products Markup Language – is the industry standard for complex financial products which is based on XML.

The specification for FpML 5.6 is provided here:

• [http://www.fpml.org](http://www.fpml.org/)

To learn more about supported XML/FpML messages, please refer to "Volume 1: Overview" and the documents of Volume 3 which are available for download in the Member Section of the Eurex Clearing website.

Page 9 of 28

## **1.2 Intended audience**

This documentation is intended for system designers and programmers who wish to develop/adapt their client application to interact with the services offered by the Eurex Clearing FIXML Interface, the Eurex Clearing FpML Interface or the Eurex Clearing Margin Calculator Interface.

## **1.3 Eurex Clearing Messaging Interface Connectivity documentation**

The Eurex Clearing FIXML Interface, Eurex Clearing FpML Interface and Margin Calculator share common connectivity documents for AMQP and WebSphere MQ:

- A: Overview
- B: AMQP Programming Guide
- **E: AMQP Setup and Internals (this document)**

All "Eurex Clearing Interfaces – Connectivity" documents are available for download on the Eurex website under the following paths:

For Eurex Clearing's C7:

```
http://www.eurex.com → Tech → C7 → System documentation → Release […] → Eurex 
Clearing Interfaces
```
Simplified (especially error & exception handling and logging) code examples to provide better overview of the functionality are available for download on GitHub.

• <https://github.com/Eurex-Clearing-Messaging-Interfaces>

#### <span id="page-8-0"></span>**1.4 Eurex Clearing FIXML Interface documentation**

The Eurex Clearing FIXML Interface documentation is organized as follows:

- Volume 1: Overview
- Volume 3: Transaction & Position Confirmation
- Volume 4: Transaction & Position Maintenance
- Volume 5: Public Broadcasts
- Volume 6: Message Samples

All documents and the public keys of the AMQP broker are available for download in the public section of the Eurex Clearing website under the following paths:

For Eurex Clearing's C7:

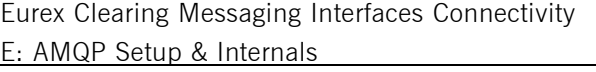

Eurex Clearing

As of 21.10.20

Page 10 of 28

*[http://www.eurex.com](http://www.eurex.com/)* <sup>→</sup> *Tech* <sup>→</sup> *C7* <sup>→</sup> *System documentation* <sup>→</sup> *Release […]* <sup>→</sup> *Eurex Clearing Interfaces*

## <span id="page-9-0"></span>**1.5 Eurex Clearing FpML Interface, Margin Calculator Interface and Trade Entry Interface documentation**

The Eurex Clearing FpML Interface and Eurex Clearing Margin Calculator Interface documentation is organized as follows:

- Volume 1: Overview
- Volume 3: Trade Notification & Take-Up Confirmation
- Volume 3-A: Post Trade Events
- Volume 3-B: EurexOTC Eurex FpML API for Trade Entry
- Volume 3-C: EurexOTC Clear Margin Calculator Interface

All documents and the public keys of the AMQP brokers are available for download in the Member Section of the Eurex Clearing website under the following path:

*[https://member.eurexclearing.com](https://member.eurexclearing.com/) -> Technology -> EurexOTC Clear -> OTC Release […] -> Eurex Clearing FpML Interface*

## **1.6 Conventions used in this document**

- **Cross references** to other chapters within this document are always clickable, but not marked separately.
- **Hyperlinks to websites** are underlined.

Changes applied to this document after the last version has been published (other than grammar/spelling corrections) are marked with a change bar in the left margin as demonstrated in this paragraph. Old change bars will be removed from version to version.

## **1.7 Organization of this document**

- Chapter 2 The AMQP Model
	- o Gives an overview about how AMQP 1.0 is working
- Chapter 3 Connecting to the AMQP broker
	- o Gives information about requirements needed for connecting to the AMQP brokers
- Chapter 4 Communication with the AMQP Broker
	- o Gives information about how Eurex Clearing is using the AMQP features and describes the required steps for connecting to the AMQP queues
- Chapter 5 Prerequisites for Reliable Communication

Page 11 of 28

- o Gives information about reliable communication
- Chapter 6 Glossary of Terms and Abbreviations
	- o Glossary of terms and abbreviations used through the document

Page 12 of 28

# **2 The AMQP model**

The Eurex Clearing interfaces supports AMQP 1.0 protocol (ISO 19464).

# **2.1 AMQP 1.0**

AMQP 1.0 protocol (ISO 19464) is very different from the older 0-10 version. It defines symmetric communication between two equal peers. The messages are exchanged between the message sources and targets which exist on the peers.

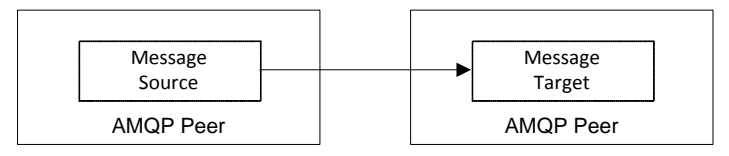

AMQP 1.0 doesn't require a messaging broker and unlike the AMQP 0-10 it doesn't define the internal structure of the messaging broker (queues, bindings, exchanges).

# **2.2 Eurex Clearing setup**

The Eurex Clearing interfaces are built using Apache Qpid C++ broker software. More information about this implementation can be found on Qpid website:

• [http://qpid.apache.org](http://qpid.apache.org/)

AMQP 1.0 clients can connect to the broker and use the exchanges and queues as message source.

# <span id="page-11-0"></span>**2.3 Existing AMQP 1.0 limitations on Eurex Clearing interfaces**

The AMQP 1.0 support in the current version of the software used by Eurex clearing has several limitations:

- Exactly-once-delivery is not supported
- No support for link stealing in case of connection failure (see Section 2.6.1 of AMQP 1.0 protocol)

There are currently no plans to add support for these features.

Page 13 of 28

# **3 Connecting to the AMQP broker**

The connection to the AMQP broker is established through a standard TCP/IP socket. The information needed to connect to Eurex Clearing's AMQP brokers in the respective environments (specific TCP/IP addresses and port numbers) can be found in the "Eurex Exchange and Eurex Clearing Network Access Manual". This document is available in the public part of the Eurex Clearing website under the following path:

*[http://www.eurexclearing.com](http://www.eurexclearing.com/)* <sup>→</sup> *Technology* <sup>→</sup> *Eurex Clearing classic system / Eurex Clearing's C7*<sup>→</sup> *System documentation* <sup>→</sup> *Network access*

The connection is protected using Transport Layer Security (TLS) protocol and SASL authentication layer. Secure Sockets Layer (SSL) protocols version 2.0 and 3.0 are not considered secure any more and are no longer supported. Both client and server authentication with certificates is used. Eurex Clearing uses server certificates signed by a trusted Certificate Authority.

The cipher suite, which defines the combination of encryption and authentication algorithms used to secure the connection, is negotiated between the client and the server. Following cipher suites are recommended and supported by Eurex Clearing's AMQP brokers $^1$ :

- SSL RSA\_WITH\_3DES\_EDE\_CBC\_SHA
- TLS RSA WITH AES 128 CBC SHA
- TLS RSA WITH AES 256 CBC SHA

Support for other cipher suites is not guaranteed.

Both client and server authentication with certificates is used. Eurex Clearing uses server certificates signed by a trusted Certificate Authority. The public keys of the AMQP brokers are available on the website of Eurex Clearing under the following path:

**Eurex Clearing FIXML Interface:** *[http://www.eurexclearing.com](http://www.eurexclearing.com/)* <sup>→</sup> *Technology* <sup>→</sup> *Eurex Clearing classic system / Eurex Clearing's C7* <sup>→</sup> *System documentation* <sup>→</sup> *Release […]* <sup>→</sup> *Eurex Clearing Interfaces*

**Eurex Clearing FpML Interface:** *[https://member.eurexclearing.com](https://member.eurexclearing.com/) -> Technology -> EurexOTC Clear -> OTC Release […] -> Eurex Clearing FpML Interface*

**Eurex Clearing Margin Calculator Interface:** *[https://member.eurexclearing.com](https://member.eurexclearing.com/) -> Technology -> EurexOTC Clear -> OTC Release […] -> Eurex Clearing FpML Interface*

In order to make the client application accept the server certificate during the connection establishment, the public keys of the AMQP brokers or the public keys of the CA have to be installed on the client side and the client application has to be able to access it.

 $1$  The supported cipher suites may be subject to change in the future.

Page 14 of 28

The server name in the certificate should be verified against the IP address from which the server certificate is transferred to the client during the connection establishment. The server name and the IP address have to be added to the client's host file on the machine(s) from where an application connecting to the Eurex Clearing FIXML/FpML/Margin Calculator Interface is executed. This host file is on a Linux/Unix system the file:

/etc/hosts

And on a Microsoft Windows system the file is:

c:\windows\system32\drivers\etc\hosts

When establishing a connection, each client application will verify the identity of the broker using the brokers' public key and the broker will verify the identity of the client using the public key assigned to the account. The Member is logged in if the verification succeeds.

The TLS encryption and the authentication using certificates based on the SASL EXTERNAL authentication mechanism are supported by most provided client libraries. For further details concerning the connection handling and authentication, please see the Apache Qpid and AMQP documentation.

The Member is responsible for securing the transport within his own systems, application and organization.

Every Member is allowed to have up to 10 simultaneous connections per account and 100 simultaneous connections per IP address. Any additional connections will be rejected by the broker. Additionally, only 5 new connections within 10 second timeframe and 20 new connections within 60 second timeframe are allowed. Any further connection will be possible only after the timeframe is over. The time-out parameter for the AMQP handshake is set to 5 seconds. Any connection not built up successfully within this timeframe will be disconnected.<sup>2</sup>

 $2$  The numbers may be subject to change in the future.

Page 15 of 28

# **4 Communication with the AMQP broker**

AMQP based Member applications have the possibility to configure the message delivery according to their needs. The Eurex Clearing interfaces supports two different types of communication:

- Request Response communication.
- Broadcasts.

*(In the subsequent sections the string "ABCFR" represents a Member ID and "ABCFR\_YYYCOBOMMAPP1" represents one of the account name/ID of the Member ABCFR).*

## **4.1 Requests and responses**

The Member can trigger an action on the Eurex Clearing System by sending a request to the AMQP broker. The request message is delivered to the Eurex Clearing System, where it is processed. The Eurex Clearing System responds with a message confirming the triggered action.

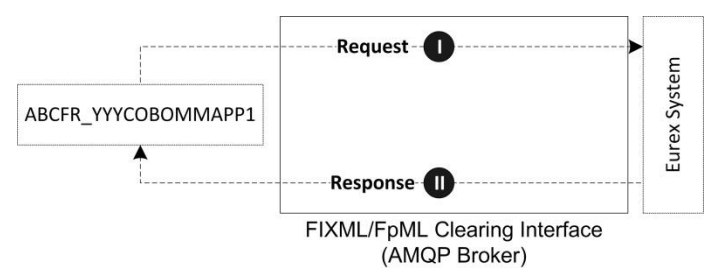

Due to the differences between different versions of the AMQP protocol, the AMQP 1.0 clients are unable to create the temporary response queues as easily as the AMQP 0-10 clients. Therefore, a predefined response queue is added to the Eurex Clearing brokers. This queue is prepared for every account and doesn't need to be created by the client.

The predefined response queue is also organized as a ring buffer. When the messages in it reach the queue size limit, the new messages will start overwriting the oldest messages in the queue. As a result, it cannot get full and therefore it is not mandatory for the client applications to consume the messages.

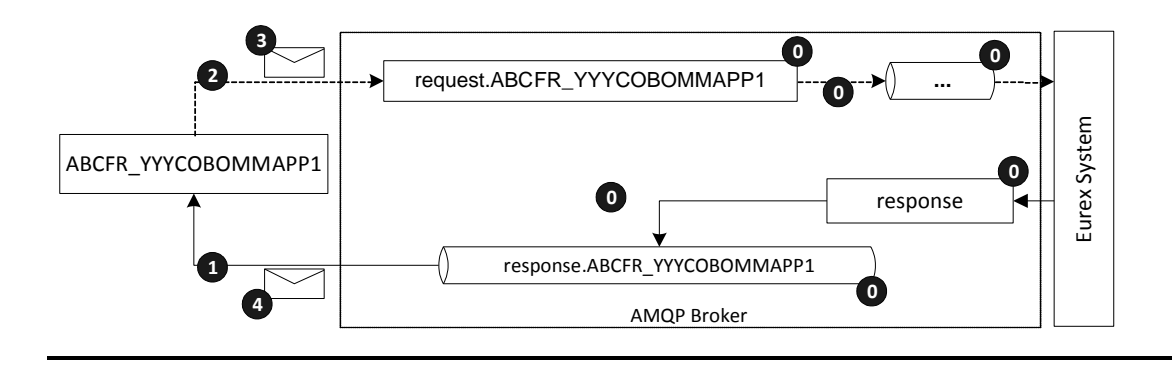

Page 16 of 28

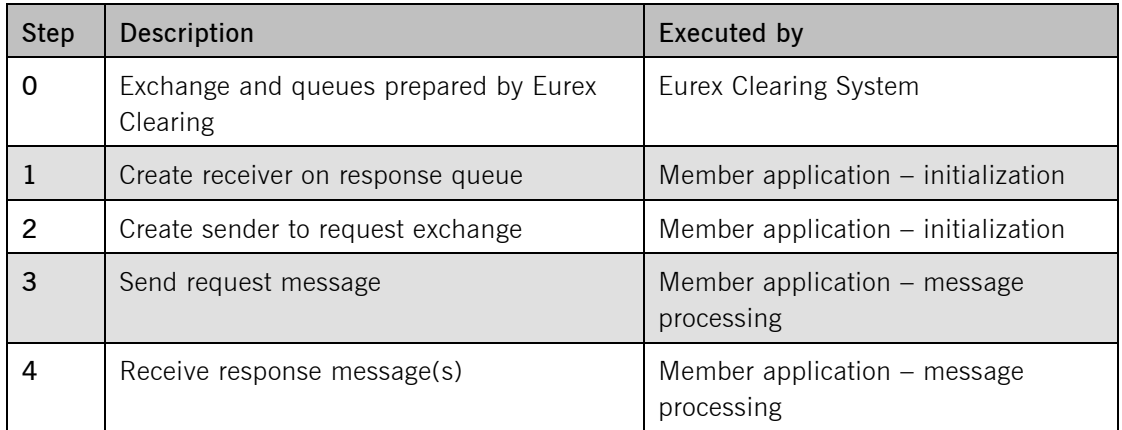

## **4.1.1 General approach**

#### **4.1.1.1 Step 0 - preparation**

Step 0 is the preparation which is done by Eurex Clearing during the technical maintenance (see Volume A: Connectivity) of the AMQP broker. Member applications are not involved in this step. During this step, Eurex Clearing prepares the following objects:

- The dedicated exchange for sending requests is created for each Member account (the so called "request exchange"). This exchange is used by the Member application for sending request messages. The exchange is named according to the pattern "request.<AccountID>" (e.g. the request exchange for the Member account ABCFR\_YYYCOBOMMAPP1 will be created under with name "request.ABCFR\_YYYCOBOMMAPP1").
- The exchange for receiving responses (the so called "response exchange"). This exchange is common for all Members/Member accounts and is named "response".
- The predefined queue for receiving responses. The queue is named according to the pattern "response.<AccountID>" (e.g. for the Member account ABCFR\_YYYCOBOMMAPP1 the queue is named "response.ABCFR\_YYYCOBOMMAPP1").
- The binding between response queue and the exchange for receiving responses. The binding key is the same as the response queue name.

The response queue is:

- Ring type (Organized as ring buffer when the queue gets full, the newest messages start overwriting the oldest)
- **For the FIXML Interface:** Limited in size to 6,000 messages and 6,000,000 bytes.<sup>3</sup>

<sup>&</sup>lt;sup>3</sup> The size of queues in messages and bytes may be subject to change in the future.

Page 17 of 28

- **For the FpML Interface:** Limited in size to 1,000 messages and 1,000,000 bytes.<sup>4</sup>
- **For the Margin Calculator Interface:** Limited in size to 1,000 messages and 1,000,000 bytes.<sup>5</sup>
- **For the Trade Entry Interface:** Limited in size to 1,000 messages and 1,000,000 bytes.<sup>6</sup>

At the end of every business day, any response messages which were not consumed by the client applications during the business day will be deleted.

#### **4.1.1.2 Step 1 – creating a receiver**

To be able to receive response messages from the response queue it is required to create a receiver, which will pick up the messages from the response queue and deliver them to the Member's client application. Additionally receiver can filter messages by correlation ID property which was assigned to a request message.

#### **4.1.1.3 Step 2 – creating a sender**

In order to send request message, the Member's application has to create a sender, which will deliver the message to the proper request exchange.

#### **4.1.1.4 Step 3 – sending a request message**

After the sender is created, the application can prepare and send the request message. The request message sent to the request exchange has to fulfill the following requirements in order to be processed by the Eurex Clearing System:

- The destination exchange has to be the request exchange according to the Member account.
- Additionally, a Member can also assign the correlation ID property. The correlation ID can contain Member's own identification key of the request message and will be mirrored in all response messages.

As an example, the Member ABCFR can send following message using his account ABCFR\_YYYCOBOMMAPP1:

| Message property     | Value                                           |
|----------------------|-------------------------------------------------|
| Destination exchange | request.ABCFR YYYCOBOMMAPP1                     |
| Persistent           | False                                           |
| Message body         | FIXML/FpML/Margin Calculator functional message |

<sup>&</sup>lt;sup>4</sup> The size of queues in messages and bytes may be subject to change in the future.

<sup>5</sup> The size of queues in messages and bytes may be subject to change in the future.

 $6$  The size of queues in messages and bytes may be subject to change in the future.

#### Eurex Clearing Messaging Interfaces Connectivity **Eureal Clearing** Eurex Clearing E: AMQP Setup & Internals

As of 21.10.20

Page 18 of 28

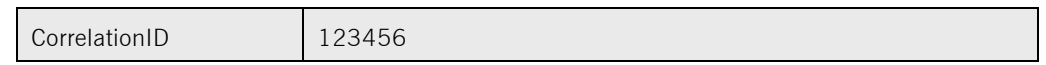

There is no limit of requests sent per second. However, the request messages will be routed from the exchange to a queue with a limited size, from which they will be read and processed by the Eurex Clearing System. Due to the limited size and queue type, each Member account can have only a limited number of outstanding request messages:  $<sup>7</sup>$ </sup>

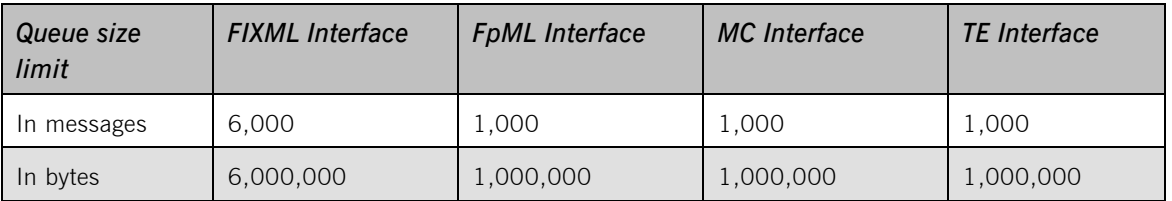

In case the Member exceeds one of these limits, his next request message will be rejected. Once the Eurex Clearing System has processed some of the outstanding requests, previously rejected requests can be resubmitted.

In order to avoid the request messages from being rejected by the broker, producer flow control is implemented. When the amount of messages in the queue exceeds 95% of the queue size limit in messages or bytes, the message producer will be blocked. $8$  The broker will release the producer again after the amount of messages in the request queue drops below 90%. For more details about the producer flow control, please refer to the Red Hat MRG Messaging User Guide documentation [\(http://docs.redhat.com\)](http://docs.redhat.com/). If necessary, Members can track the number of outstanding requests by matching the correlation IDs of sent requests and received responses.

#### **4.1.1.5 Step 4 – receiving a response message**

After a request message is sent to the request exchange, it will be routed into the request queue. The Eurex Clearing System will pick up the message from the request queue and process it. As a result of the request processing, a response message will be prepared. This response message will be sent back to the Member. In case all the previous steps were executed properly, the response message should end up in the Member's response queue ("response.<AccountID>"), where it will be picked up by the receiver (created in step 3).

In case the ring type queues get full, new messages start overwriting the oldest. The overwritten messages are lost. If necessary, Member's application can use the correlation ID property assigned to the message to track received responses and match them with sent requests and to filter messages.

 $<sup>7</sup>$  The size of queues in messages and bytes may be subject to change in the future.</sup>

<sup>&</sup>lt;sup>8</sup> When sending request messages to the broker asynchronously, the producer flow control may not block the receiver before reaching the limit of outstanding request messages and thus a rejection of the request message may still occur.

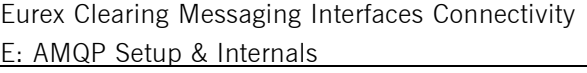

Eurex Clearing

As of 21.10.20

Page 19 of 28

The response messages might in some cases contain also some other properties – for example message id or content type. Unless explicitly mentioned, these properties don't contain any important information. Client applications should be able to deal with these properties (for example by ignoring them). In case the message contains the message ID property, it should not be used for duplicate detection.

## **4.1.2 Interface specific information**

## **4.1.2.1 Eurex Clearing FIXML Interface**

Clearing members with large<sup>9</sup> volumes are advised to send their requests through different accounts and split by product. For example:

- Send all bund like products through *FIXML account 1*
- Send all index products through *FIXML account 2*
- Send all other products through *FIXML account 3*

Response messages will then be sent to response queues of requesting accounts. For example:

- Responses for all bund like products are sent to *FIXML account 1* response queue
- Responses for all index products are sent to *FIXML account 2* response queue
- Responses for all other products are sent to *FIXML account 3* response queue

## **4.2 Broadcasts**

#### **4.2.1 General approach**

#### **4.2.1.1 Step 0 – preparation**

Step 0 is the preparation which is done by the Eurex Clearing System during the technical maintenance (see Volume A: Connectivity) of the AMQP broker. Member applications are not involved in this step. During this step, the Eurex Clearing System prepares the broadcast queues. For every broadcast stream, each Member account will have a specific broadcast queue prepared. All broadcast messages from the broadcast stream will be automatically delivered into this queue. This queue will be persistent and configured to be able to store all broadcast messages for the whole business day. The broadcast queues will be named according to the following pattern "broadcast.<MemberAccount>.<BroadcastStream>" (e.g. for FIXML "broadcast.ABCFR\_YYYCOBOMMAPP1.TradeConfirmation").

 $9$  Large volume means more than 100.000 requests

Page 20 of 28

### **4.2.1.2 Step 1 – creating a broadcast receiver**

To read the incoming broadcasts from these queues, a receiver connected to them has to be created. The receiver picks up the messages from the queue and delivers them to the Member application. The receiver for broadcast messages works on the same principle as the receiver for responses to requests.

The receiver can operate in two modes: browsing and consuming. Browsing will read the messages from the queue without removing them after reading whereas the consuming will remove them. Although the browsing mode can be used, Eurex Clearing strongly recommends consuming the messages.

#### **4.2.1.3 Step 2 – receiving broadcast messages**

After the message is broadcasted by the Eurex Clearing System, it is delivered to the broadcast queue, where it can be picked up by the receiver created in previous step. If the receiver has been set up properly, it will receive the broadcast messages from the queue.

Broadcast messages on Eurex Clearing FIXML Interface might contain an expiration or time to live field. This field indicates the expiration time of the messages. The expiration time / time to live has no significant meaning for the member applications and can be ignored.

Broadcast messages on all Eurex Clearing interfaces might additionally contain other properties – for example message id or content type. Unless explicitly mentioned, these properties don't contain any important information. Client applications should be able to deal with these properties (for example by ignoring them). In case the message contains the message ID property, it should not be used for duplicate detection.

#### **4.2.2 Interface specific information**

Broadcast messages are generated and disseminated by the Eurex Clearing System. They are divided into broadcasts streams.

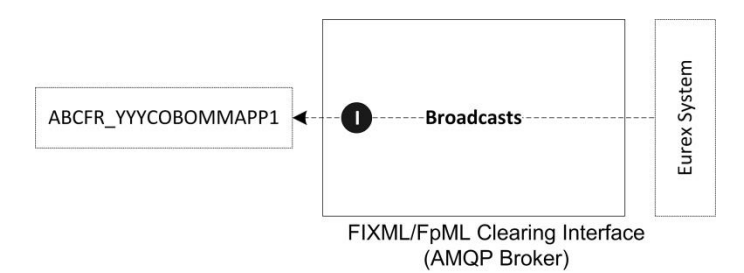

Messages delivered as broadcasts are described in other volumes of this documentation.

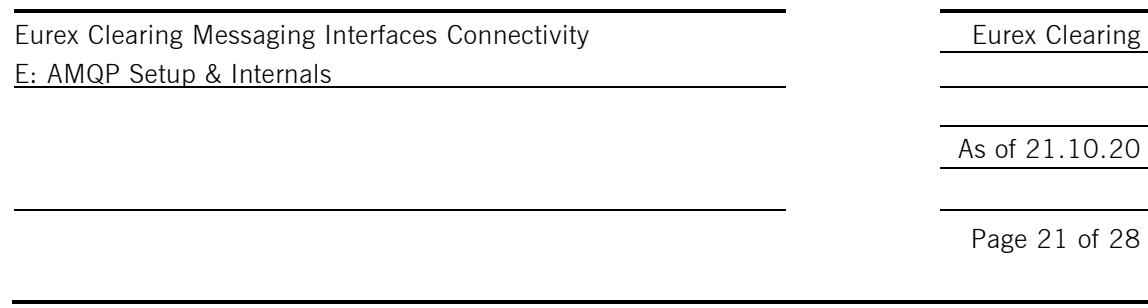

It is not guaranteed that the broadcast messages are delivered in the functional chronological order. Receiving broadcasts is similar to receiving responses to requests. It can be done in two simple steps. These steps are displayed on the following diagram using trade confirmation broadcast message and will be described in detail in subsequent chapters.

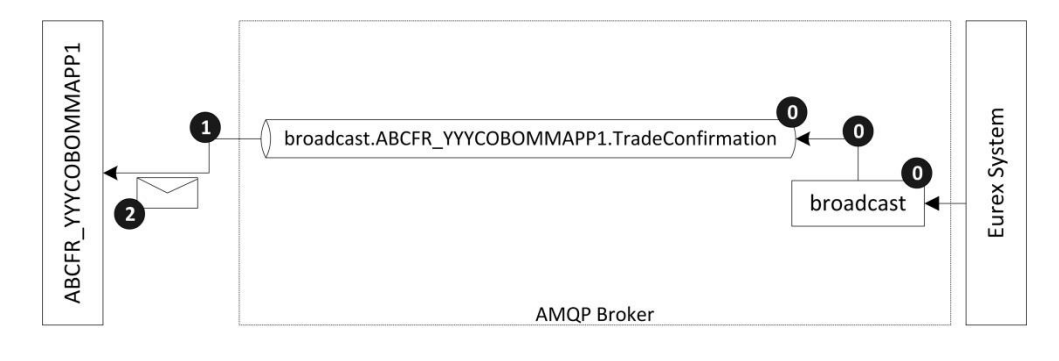

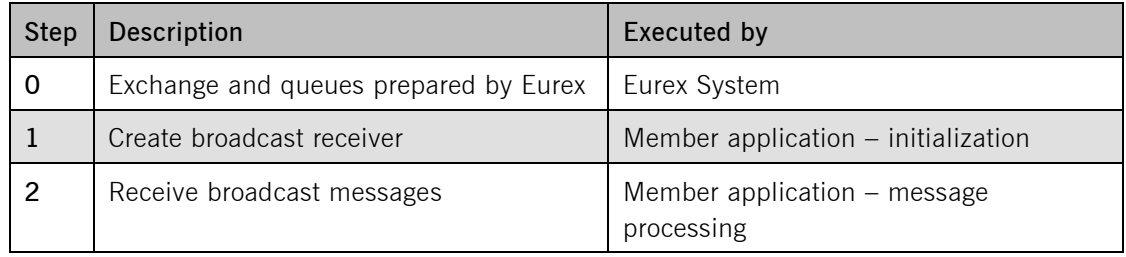

#### **4.2.2.1 Eurex Clearing FIXML Interface**

Currently, for the Eurex Clearing FIXML Interface, the following broadcast streams for all Members are provided: $10$ 

- **TradeConfirmation**
- **Workflow**
- TradeConfirmationNCM (provided only for Clearing Members)
- WorkflowNCM (provided only for Clearing Members)
- Public

<sup>&</sup>lt;sup>10</sup> The defined broadcast streams may be subject to change in the future.

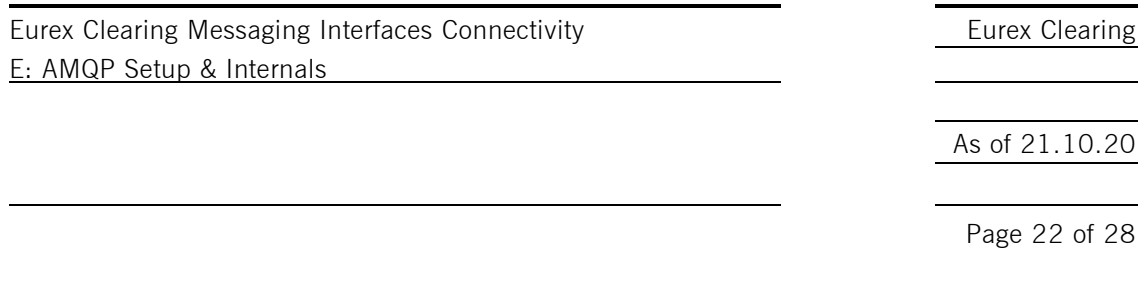

The TradeConfirmation and Workflow streams contain the messages about Member's own trades and related workflow processes. The TradeConfirmationNCM and the WorkflowNCM streams contain the trade confirmation and workflow messages related to Clearer's Non-Clearing Members. The Public broadcast stream contains public information (e.g. series information or settlement prices). The public data is the same for all Members – clearers as well as Non-Clearing Members. Therefore only one stream for public data is provided for each account.

The following picture shows the streams available for Non-Clearing Members:

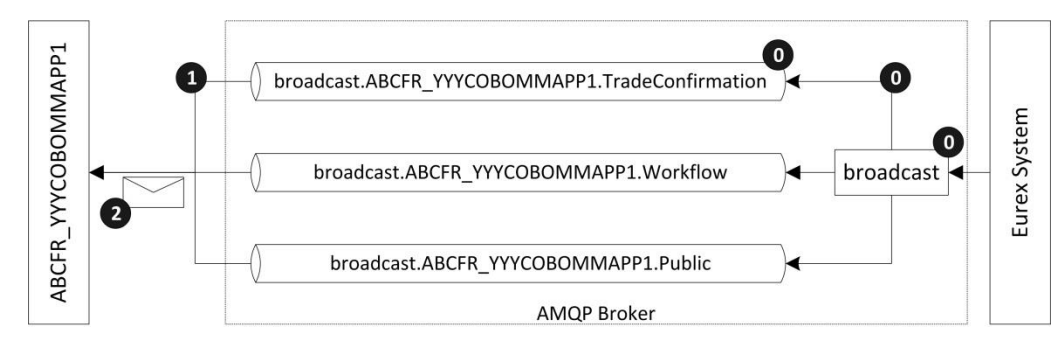

The following picture shows the streams available for Clearing Members:

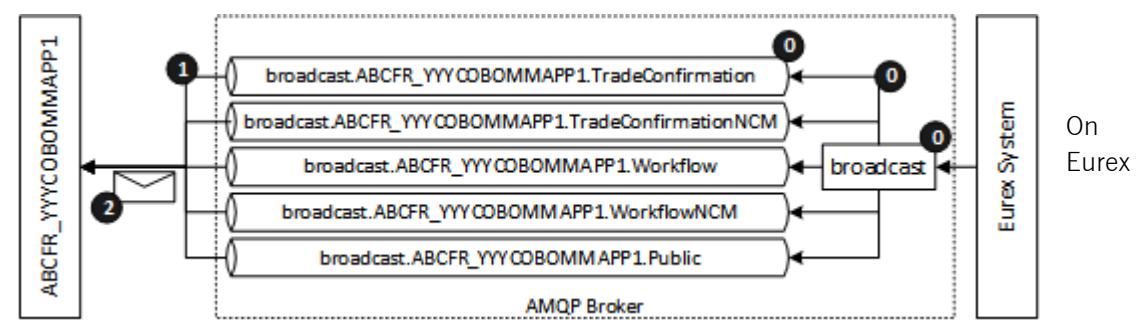

Clearing FIXML Interface, all broadcast messages are set to expire in 24 hours after they were sent by the Eurex Clearing System. The expired messages will be automatically removed from the broadcast queues and will not be delivered to the member application. Additionally, the broadcast messages contain application property named "BusinessDate" which contains the business date to which the broadcast belongs. The date is in format YYYYMMDD, for example 20160813.

#### 4.2.2.1.1 Product symbol

Each product-related AMQP message in its application properties contains a property named PRODUCT which value will be the *product symbol*. This property will not be present in case of not product-related public broadcast messages or response messages which could not have been validated.

With the product as a property the client application can be modified to discard messages for products that are not relevant for the respective instance.

Page 23 of 28

## **4.2.2.2 Eurex Clearing FpML Interface**

Currently, for the Eurex Clearing FpML Interface, the following broadcast streams for all Members are provided: $^{11}$ 

- TradeNotification
- TradeNotificationNCM

If the trade is booked into the Clearing Member's account, then all trade notification messages will be sent to the TradeNotification queue of the Clearing Member. If the trade is booked into the Registered Customer's account, then the trade notification will be sent twice:

- The first message will be sent to the TradeNotificationNCM queue of the Clearing Member of the Registered Customer.
- The second message will be sent to the TradeNotification queue of the Registered Customer.

The following picture shows the streams available for Non-Clearing Members:

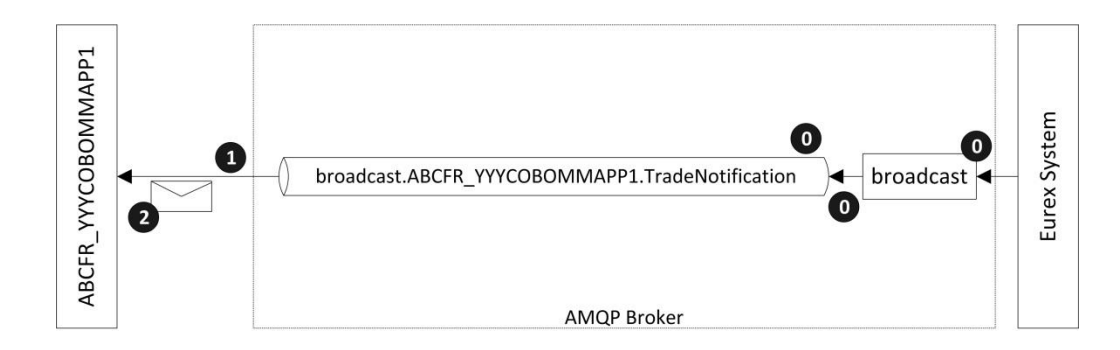

The following picture shows the streams available for Clearing Members:

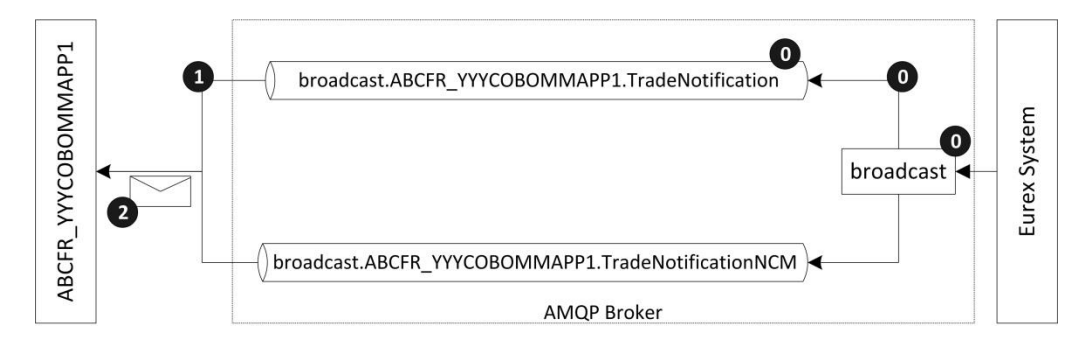

All broadcast messages which were not consumed by the member application will be automatically deleted from the queues at the end of the business day.

 $11$  The defined broadcast streams may be subject to change in the future.

Page 24 of 28

#### **4.2.2.3 Eurex Clearing Margin Calculator Interface**

Currently, no broadcast streams are provided for the Eurex Clearing Margin Calculator Interface. On this interface, only Request – Response communication is supported.

#### **4.2.2.4 Eurex Clearing Trade Entry Interface**

Currently, for the Eurex Clearing Trade Entry Interface, the following broadcast stream for all Approved Trade sources is provided: $12$ 

• TradeNotification

If the trade is booked into the Clearing Member's account, then all trade notification messages will be sent to the TradeNotification queue of the Approved Trade source.

The following picture shows the streams available for Approved Trade sources:

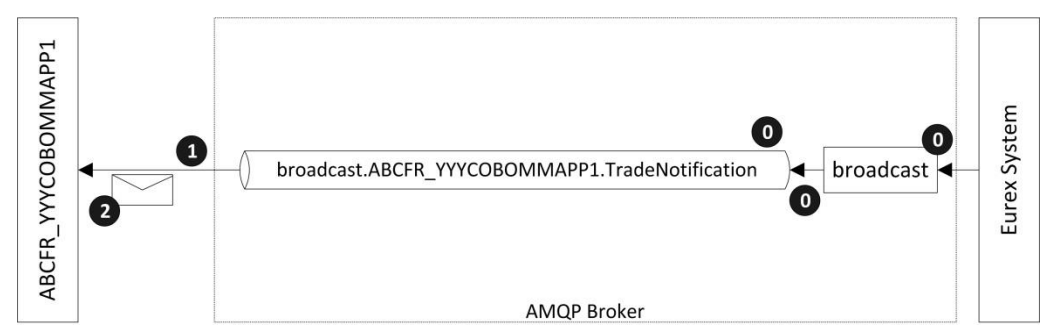

All broadcast messages which were not consumed by the member application will be automatically deleted from the queues at the end of the business day.

 $12$  The defined broadcast streams may be subject to change in the future.

Page 25 of 28

# **5 Prerequisites for reliable communication**

## **5.1 Acknowledgements / Settlements**

AMQP 1.0 support reliable "at least once" communication.<sup>13</sup> Every message received by the client application needs to be acknowledged (settled) to the broker. Until it is acknowledged, it still remains on the broker. The message is removed only after the acknowledgement is received by the broker. During the time between the delivery to the client application and the acknowledgement, the broker does not deliver this message to any other clients connected to the same queue. In case the original receiver fails before acknowledging the message, it is made available to other clients reading the same queue.

Most AMQP client libraries support two acknowledgement modes:

- 1. Automatic acknowledgements
- 2. Manual acknowledgements

When using the automatic acknowledgements outside transactions, the client library automatically acknowledges the message after it is received from the broker. It does not wait until the message is processed or stored on the client side. Therefore outside a transaction a message loss may occur.

The manual mode leaves the acknowledging of the received messages to the broker to the client application instead of doing it automatically by the library. That allows processing of received message (e.g. committing it into a database) before acknowledging and thus ensures reliability.

<sup>&</sup>lt;sup>13</sup> While AMQP 1.0 protocol supports exactly-once delivery mode, it is currently not implemented in the software used by Eurex Clearing. See the chapter [2.3](#page-11-0) for more information about the existing limitations.

Page 26 of 28

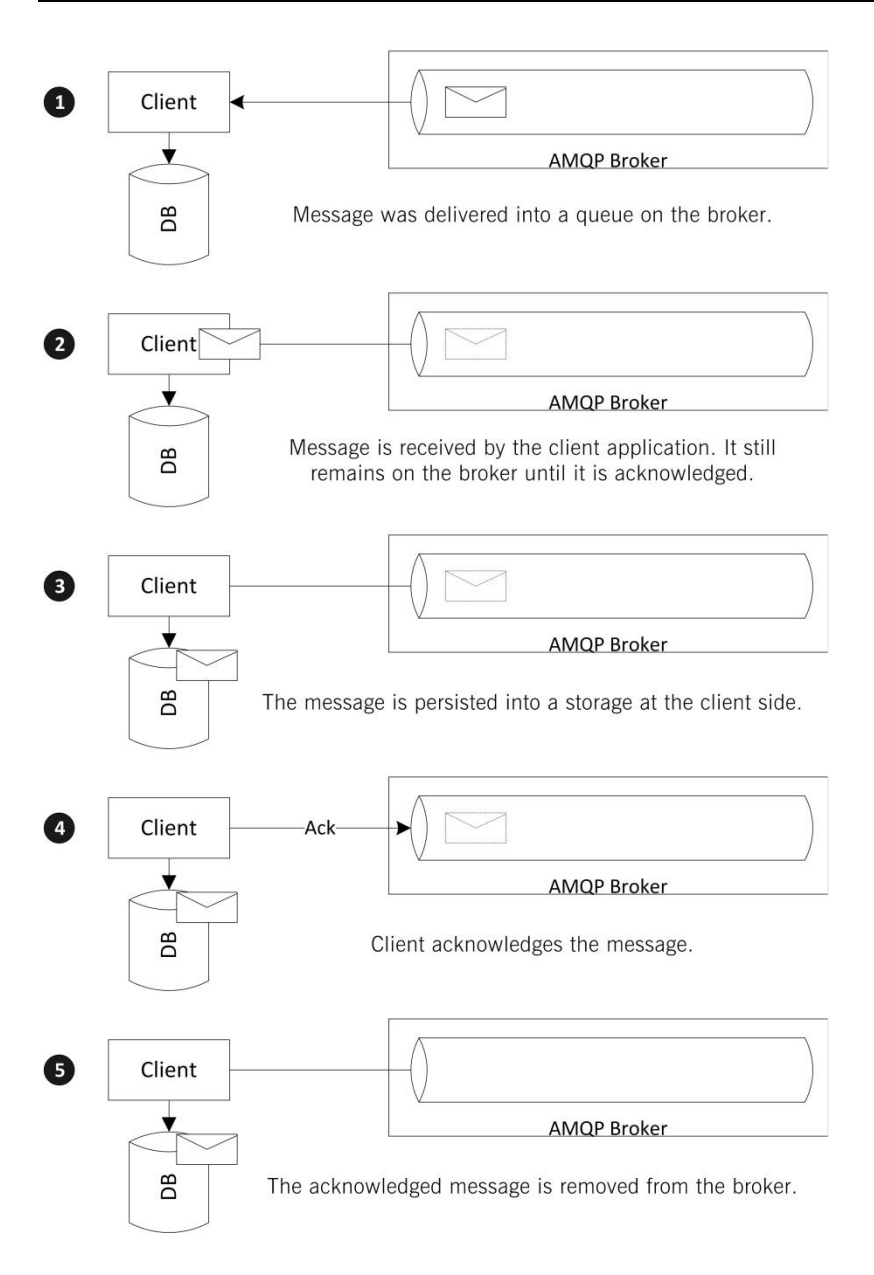

## **5.2 Transactions**

The Apache Qpid  $C++$  broker offers support for local transactions on AMQP 1.0 protocols. XA / distributed transactions are not supported.<sup>14</sup> The transactions have the advantage over acknowledgements when there is a need to process multiple messages completely or not at all. For processing individual messages one by one, the transactions do not offer increased reliability compared to acknowledgements. The use of transactions has a significant impact on the performance compared to acknowledgements and in general is not recommended.

 $14$  XA / distributed transactions are not supported by the AMQP 1.0 protocol. Currently, there are no plans to support them in the future.

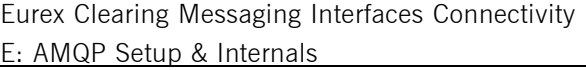

Eurex Clearing

As of 21.10.20

Page 27 of 28

# **5.3 Duplicate detection**

The Apache Qpid  $C++$  broker provides only at least once reliability for AMQP 1.0. It is able to guarantee that all messages are delivered to the client. But duplicates can appear during the message delivery (especially in case any failovers or reconnects occurred during the communication). It is a responsibility of the client to detect the duplicates. The duplicates can be usually detected from the message payload. Even in case the message contains the message ID property, it should not be used for duplicate detection.

The exact way how to construct unique identification for each message is described in the specification of the different interfaces. Chapters [1.4](#page-8-0) and [1.5](#page-9-0) and contain the details about the documentation of our interfaces.

Page 28 of 28

# **6 Glossary of terms and abbreviations**

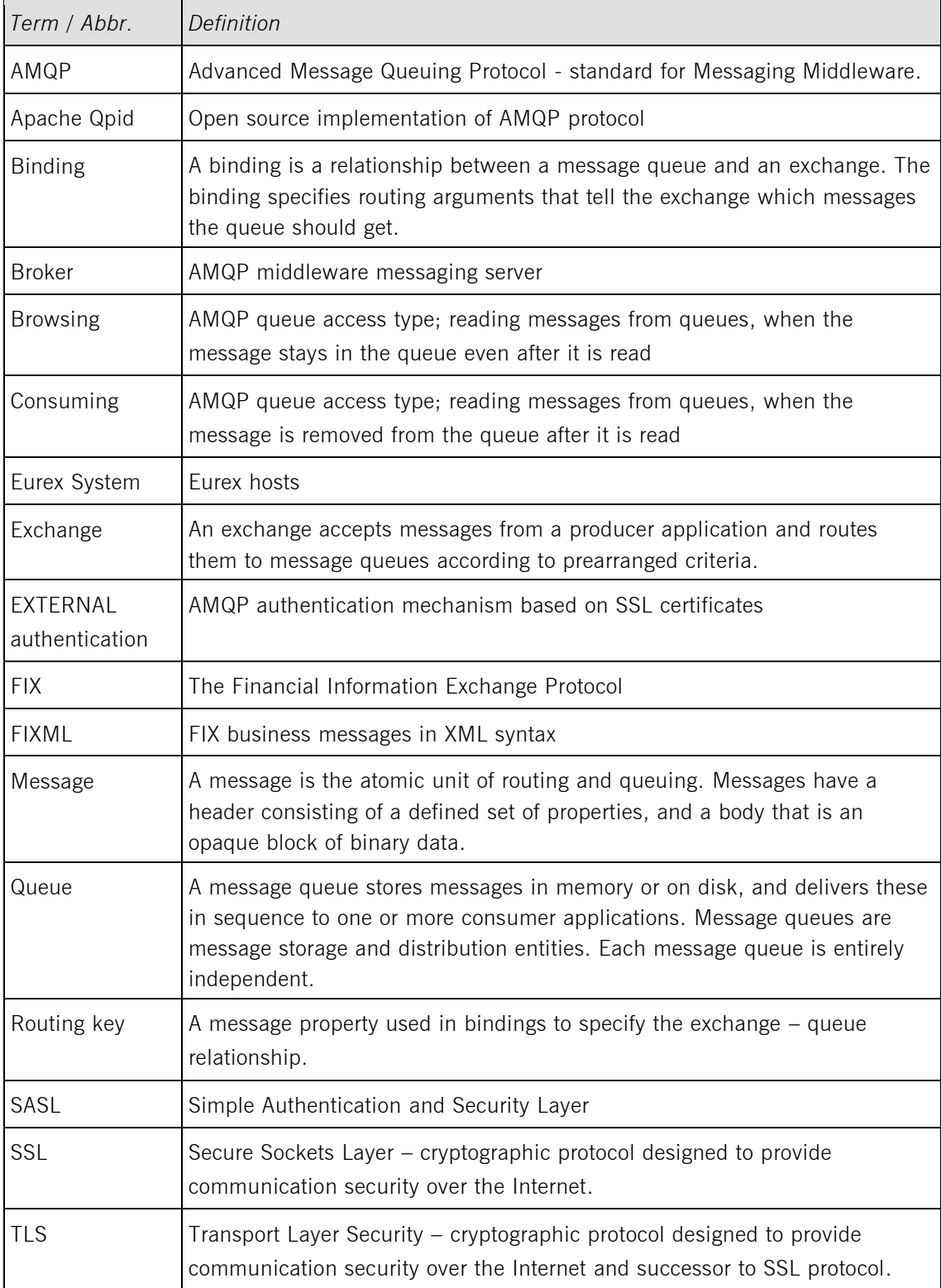